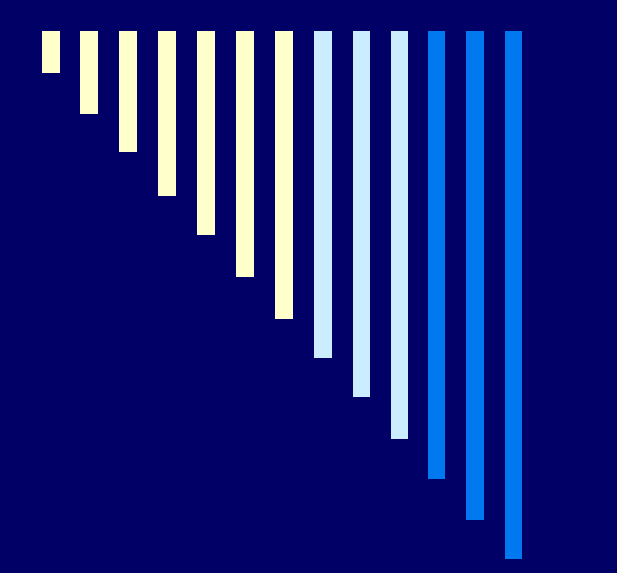

05. Meziprocesová komunikace – zprávy, RPC

**ZOS 2012**

#### Monitory – opakování

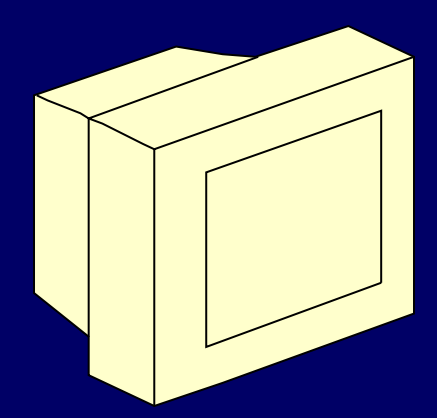

- Kolik procesů může být najednou v monitoru?
- Kolik **aktivních** procesů může být najednou v monitoru?
- Co je to podmínková proměnná?
- Čím se liší následující sémantiky volání signal?
	- **Hoare**
	- **Hansen**
	- Java
- Musím uvnitř monitoru dávat pozor na současný přístup k proměnným monitoru?

#### Semafor obecný koncept, programovací jazyk

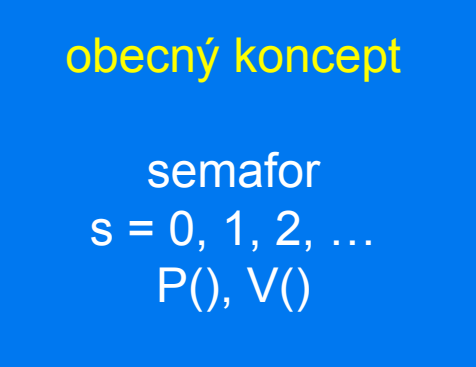

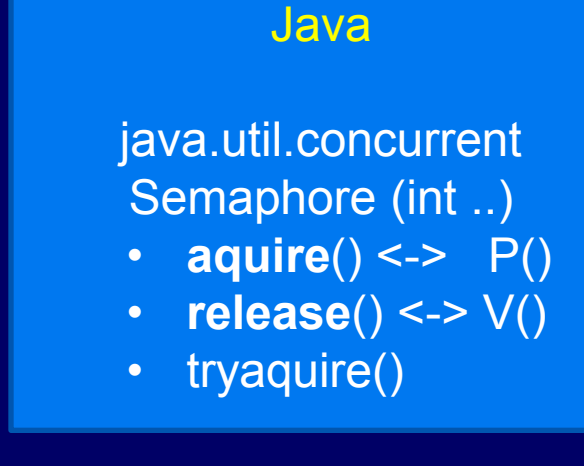

C #include<semaphore.h> sem.**wait**() <-> P() sem.**post**() <-> V()

#### Meziprocesová komunikace

 Předávání zpráv □ Primitiva send, receive □ Mailbox, port □ RPC Ekvivalence semaforů, zpráv, … Bariéra, problém večeřících filozofů

#### Meziprocesová komunikace

Procesy mohou komunikovat:

- Přes sdílenou paměť (předpoklad: procesy na stejném uzlu)
- Zasíláním zpráv (na stejném uzlu i na různých uzlech)

#### Linux - signály

Signály představují jednu z forem meziprocesové komunikace

Signál – speciální zpráva zaslaná procesu (neobsahuje jinou informaci než číslo signálu) Jsou asynchronní - mohou přijít kdykoliv, ihned jej proces obslouží Signál je specifikován svým číslem, často se používají symbolická jména (SIGTERM, SIGKILL, …) Používají s v Linuxu, nejsou ve Windows v této podobě

*kill -9 1234* – pošle signál 9 procesu s PID: 1234 kill –l contra - vypíše signály

## Linux - signály

#### man 7 signal

Události generující signály

- Stisk kláves (*CTLR+C* generuje *SIGINT*)
- HW přerušení (dělení nulou)
- Příkaz kill (1), systémové volání kill (2)
- Mohou je generovat uživatelské programy kill (2)

#### Reakce na signály

- **Ignorování signálu (ale např. SIGKILL, SIGSTOP nelze)**
- **Vlastní zpracování naší funkcí**
- Standardní zpracování

```
#!/bin/bash
obsluha() {
  echo "Koncim..."
  exit 0
}
# pri zachyceni signalu SIGINT se vykona fce obsluha
trap obsluha INT
```

```
SEC=0
while true ; do
  sleep 1
  SEC=$((SEC+1))
  echo "Jsem PID $$, ziju $SEC"
done
# sem nikdy nedojdeme
exit 0
```
Skript zareaguje na Ctrl+C zavoláním funkce obluha() Příkaz trap definuje jaká funkce se pro obsluhu daného signálu zavolá

#### Linux – využití signálu při ukončení práce OS

Vypnutí počítače: *INIT: Sending all processes the TERM signal INIT: Sending all processes the KILL signal*

Proces init pošle všem podřízeným signál TERM => tím žádá procesy o ukončení a dává jim čas učinit tak korektně Po nějaké době pošle signál KILL, který nelze ignorovat a způsobí ukončení procesu.

#### Přehled vybraných signálů

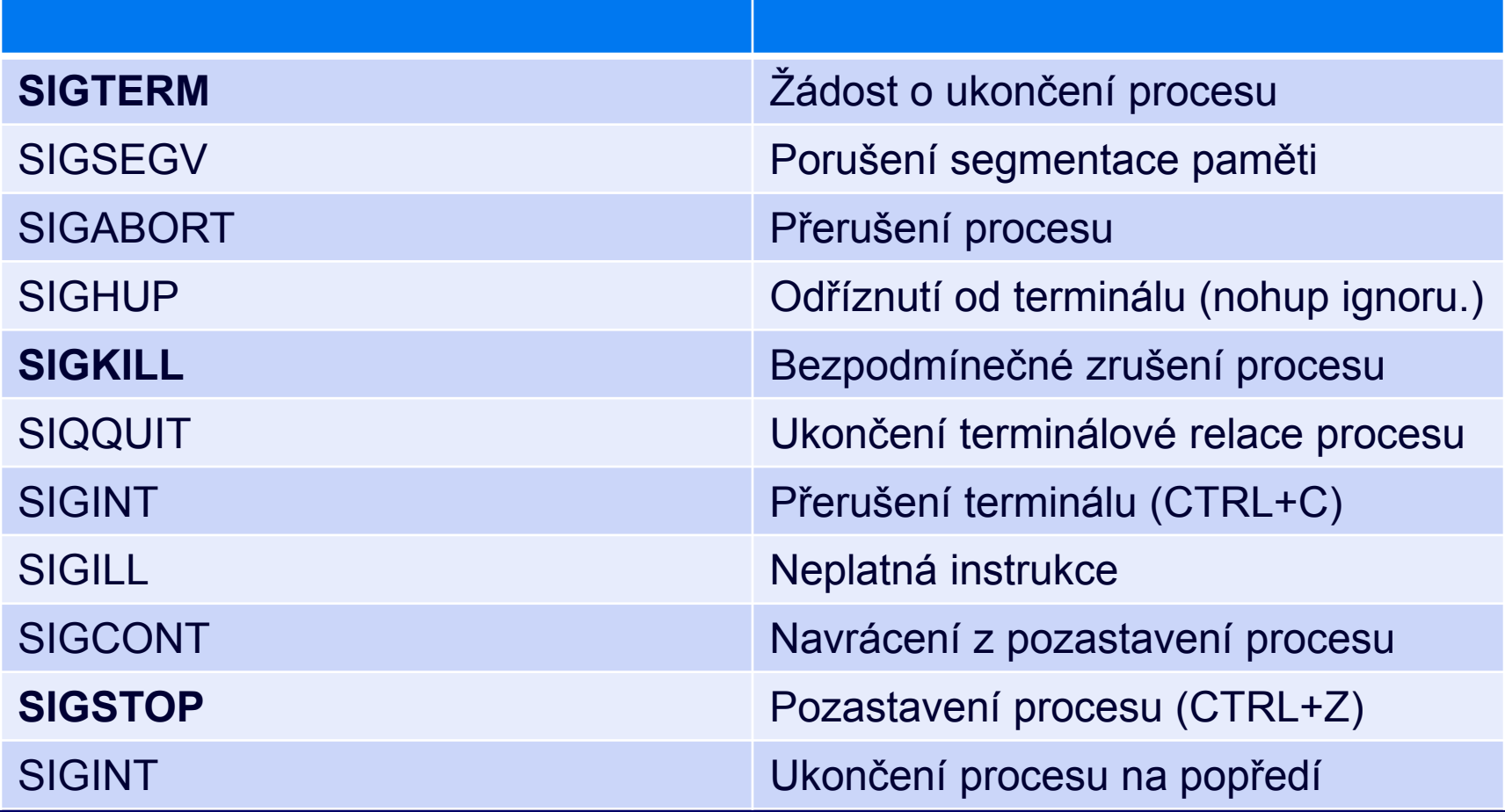

Manuálové stránky: man 7 signal

#### Problém sdílené paměti

Vyžaduje umístění objektu ve sdílené paměti

 Někdy není **vhodné** ■ Bezpečnost – globální data přístupná kterémukoliv procesu bez ohledu na semafor Někdy není **možné Procesy běží na různých strojích, komunikují spolu** po síti Řešení – předávaní zpráv

#### Předávání zpráv – send, receive

Zavedeme 2 primitiva: □ send (adresát, zpráva) - odeslání zprávy □ receive(odesilatel, zpráva) – příjem zprávy

- 
- 

□ Send

- Zpráva (libovolný datový objekt) bude zaslána adresátovi
- □ Receive
	- Příjem zprávy od určeného odesilatele
	- **Přijatá zpráva se uloží do proměnné (dat.struktury) "zpráva"**

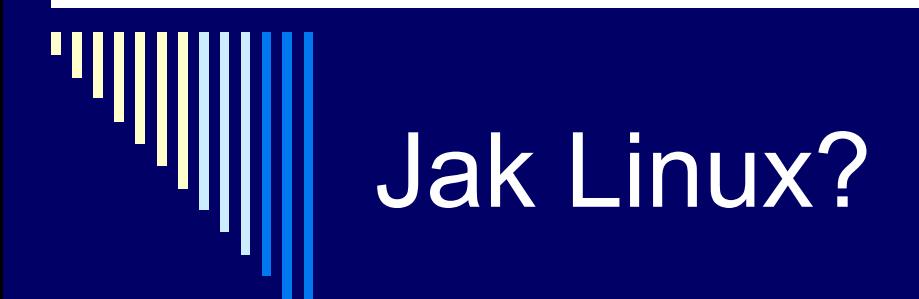

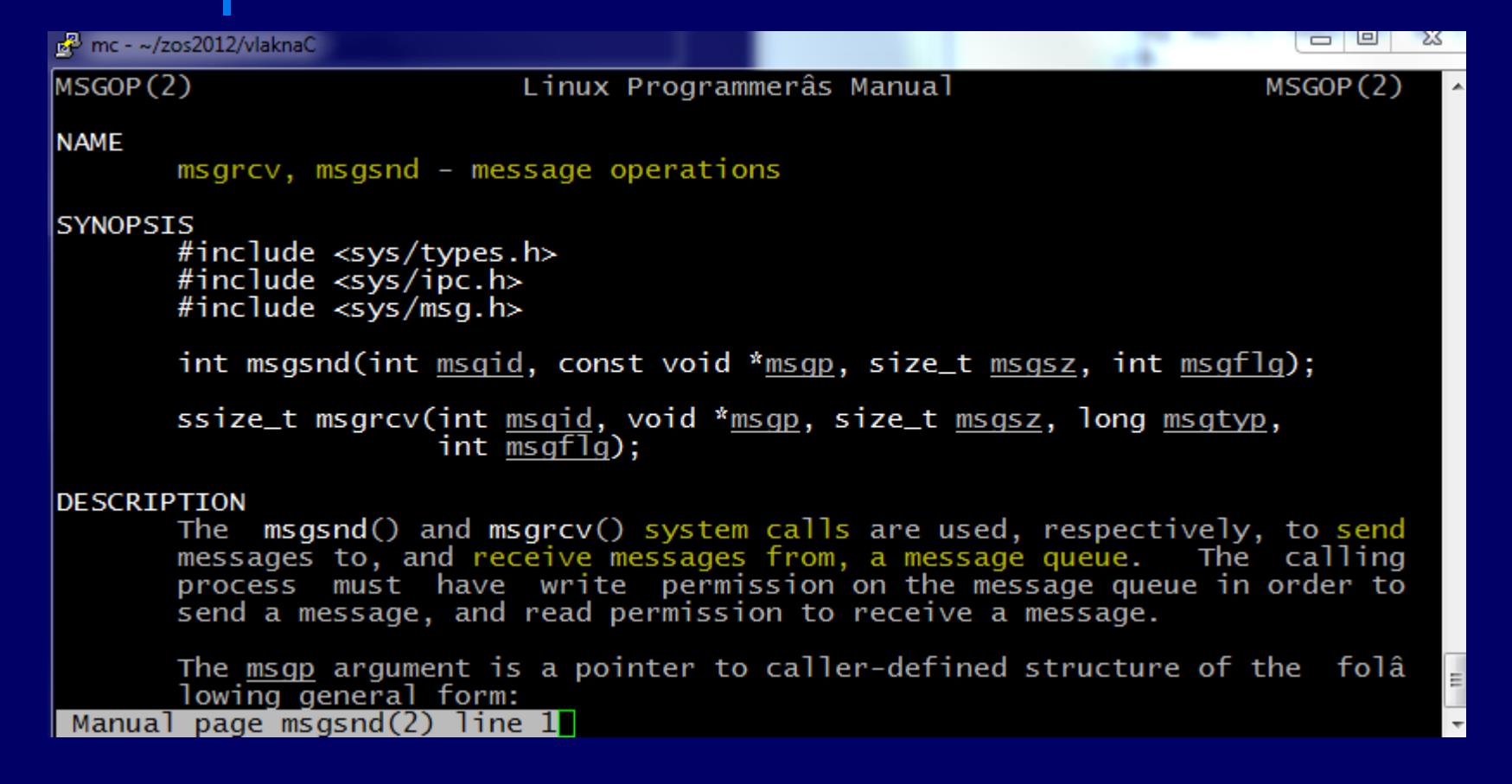

### Vlastnosti

- synchronizace (blokující neblokující)
- unicast, multicast, broadcast
- přímá komunikace x nepřímá komunikace
- délka fronty zpráv
- pevná vs. proměnná délka zprávy

Primitiva send a receive mohou mít celou řadu rozličných vlastností. V dalších slidech budou postupně rozebrány

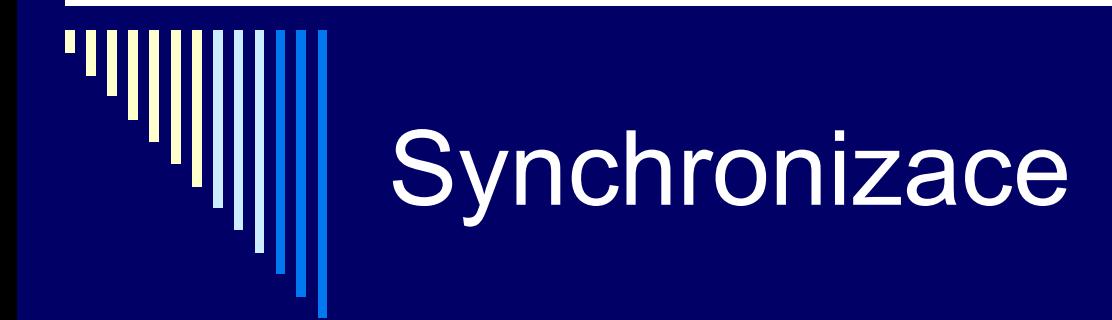

 blokující (synchronní) neblokující (asynchronní)

> ■ čeká send na převzetí zprávy příjemcem? co když při receive není žádná zpráva?

většinou send neblokující, receive blokující

#### Send - receive

blokující send

čeká na převzetí správy příjemcem

#### **neblokující send**

- **vrací se ihned po odeslání zprávy**
- většina systémů

#### **blokující receive**

- není-li ve frontě žádná zpráva, zablokuje se
- většina systémů
- □ neblokující receive
	- **n**ení-li zpráva, vrací chybu

#### Receive s omezeným čekáním

□ receive (odesilatel, zprava, t)

- čeká na příchod zprávy dobu t
- pokud zpráva nepřijde, vrací se volání s chybou

Další možná varianta

## Adresování

**□** send 1 příjemce nebo skupina? Pošleme jednomu nebo více příjemcům

**□ receive 1 odesílatel nebo různí?** 

**Přijmeme pouze od jednoho odesilatele nebo od** kohokoliv

#### Skupinové a všesměrové adresování

□ skupinové adresování (multicast) zprávu pošleme skupině procesů **zprávu obdrží každý proces ve skupině** 

 všesměrové vysílání (broadcast) **zprávu posíláme "všem" procesům** ■ tj. více nespecifikovaným příjemcům

pozn.: další varianta - anycast (IPv6)

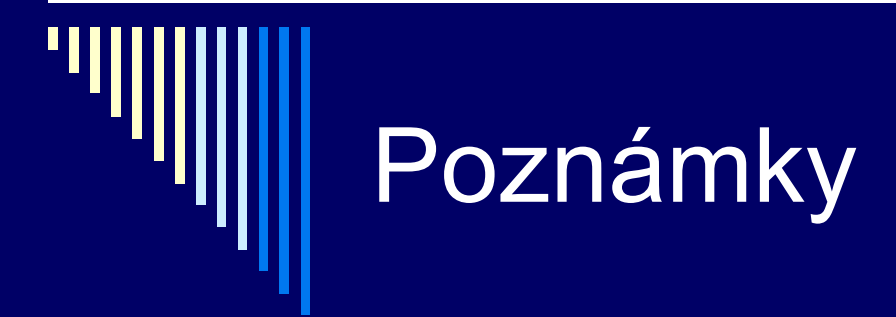

Většina systémů umožňuje:

 odeslání zprávy skupině procesů příjem zprávy od kteréhokoliv procesu

## Další otázky

- vlastnosti fronty zpráv
	- kolik jich může obsahovat, je omezená?
- □ pokus odeslat zprávu a fronta zpráv plná?
	- většinou odesilatel pozastaven
- □ v jakém pořadí jsou zprávy doručeny?
	- většinou v pořadí FIFO
- □ jaké je zpoždění mezi odesláním zprávy a možností zprávu přijmout?
- $\Box$  jaké mohou v systému nastat chyby, např. mohou se zprávy ztrácet?

### Délka fronty zpráv (buffering)

 nulová délka žádná zpráva nemůže čekat odesílatel se zablokuje – "randezvous"

 omezená kapacita blokování při dosažení kapacity

□ neomezená kapacita odesilatel se nikdy nezablokuje

## Poznámka

 Volbu konkrétního chování primitiv send a receive provádějí návrháři operačního systému

 Některé systémy nabízejí několik alternativních primitiv send a recive s různým chováním

# Terminologická poznámka

#### neblokující send

**□ v některých systémech send, který se vrací** ihned – ještě před odesláním zprávy odeslání se provádí paralelně s další činností procesu

používá se zřídka

#### Předpoklady pro další text

**□ send je neblokující, receive blokující** 

- receive umožnuje příjem od libovolného adresáta – receive(ANY,zpráva)
- $\Box$  fronta zpráv dostatečně velká na všechny potřebné zprávy
- zprávy doručeny v pořadí FIFO a neztrácejí se

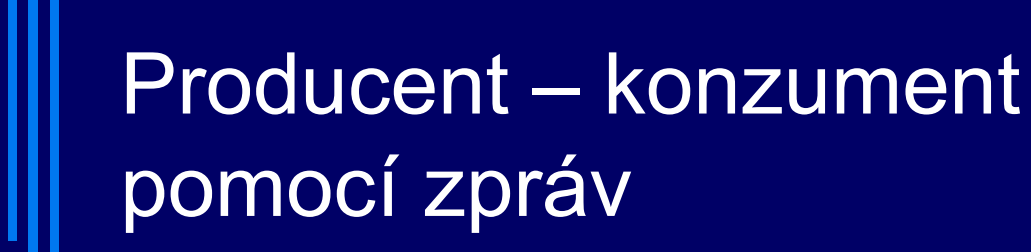

**□** symetrický problém □ producent generuje plné položky **pro využití konzumentem □ konzument generuje prázdné položky pro využití producentem** 

> Úlohu producent/konzument jsme řešili s využitím semaforů, monitorů, nyní tedy i zasíláním zpráv

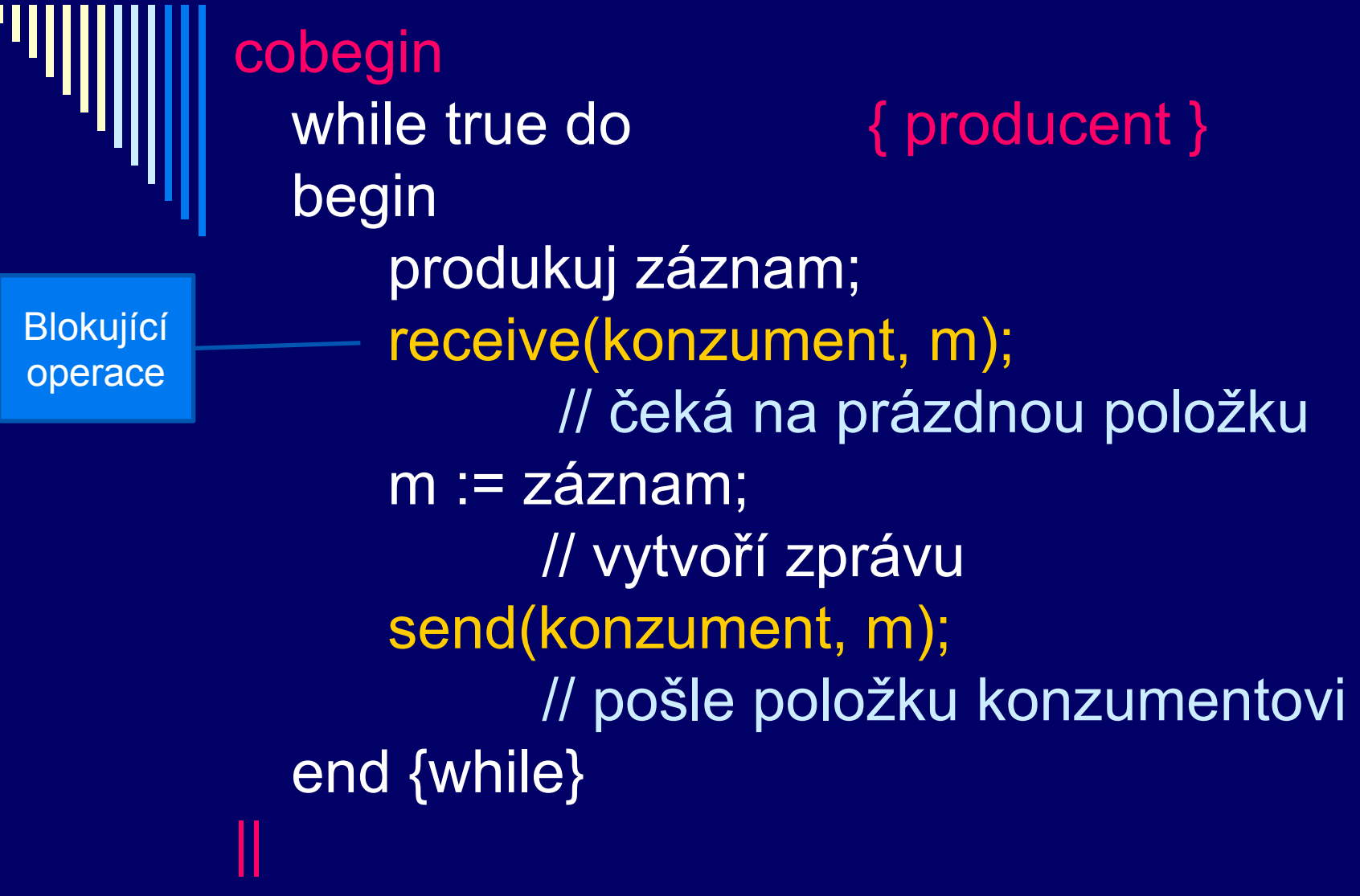

for i:=1 to N do  $\{$  inicializace  $\}$ send(producent, e); // pošleme N prázdných položek while true do  $\{ konzument\}$ begin receive(producent, m); // přijme zprávu obsahující data záznam := m; send(producent, e); // prázdnou položku pošleme zpět zpracuj záznam; end {while} coend. Blokující operace

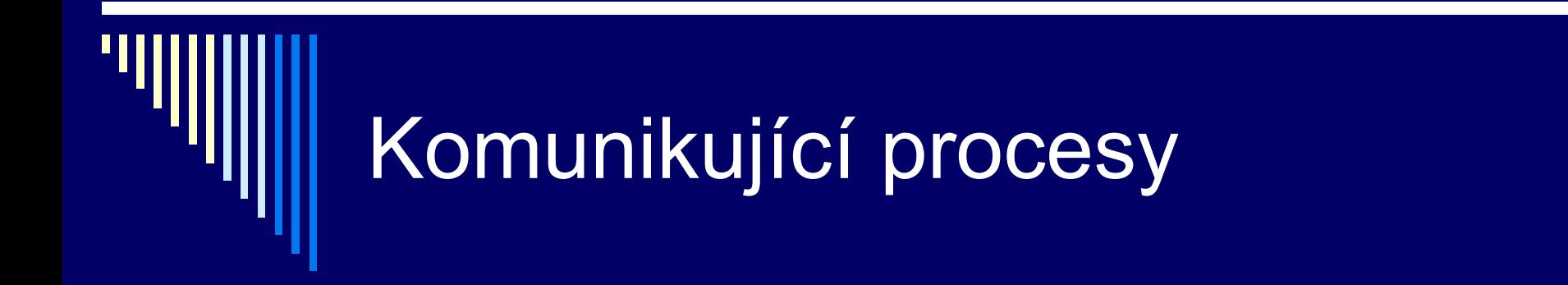

#### procesy nemusejí být na stejném stroji, ale mohou komunikovat po síti

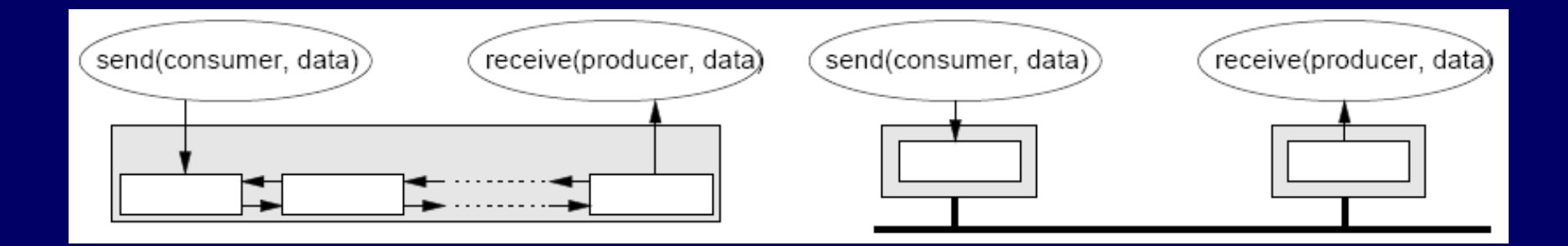

#### Problém určení adresáta

 $\Box$  dosud – zprávy posíláme procesům  $\Box$  jak určit adresáta, pojmenovat procesy

 procesy nejsou trvalé entity **■** v systému vznikají a zanikají □ nebo více instancí stejného programu

 $\Box$  řešení – adresujeme frontu zpráv nepřímá komunikace

Chtěli bychom např. poslat zprávu webovému serveru *Apache*, ale při každém spuštění stroje bude mít jiný PID

Neadresujeme proces, ale frontu zpráv

#### Adresování fronty zpráv

**D** proces pošle zprávu **Expráva se připojí k určené frontě zpráv** (vložení zprávy do fronty)

 $\square$  jiný proces přijme zprávu vyjme zprávu z dané fronty

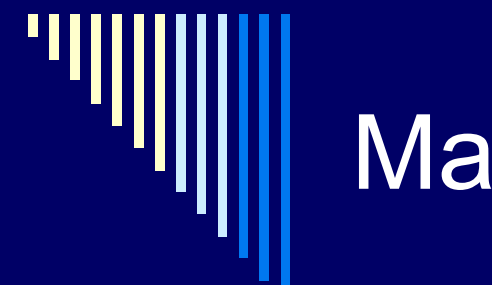

#### Mailbox, port

Termíny používané v teorii OS, neplést s pojmem mailbox jak jej běžně znáte

#### □ mailbox

- fronta zpráv využívaná více odesílateli a příjemci
- obecné schéma
- operace receive drahá, zvláště pokud procesy běží na různých strojích

 $\square$  port

- omezená forma mailboxu
- zprávy může vybírat pouze jeden příjemce

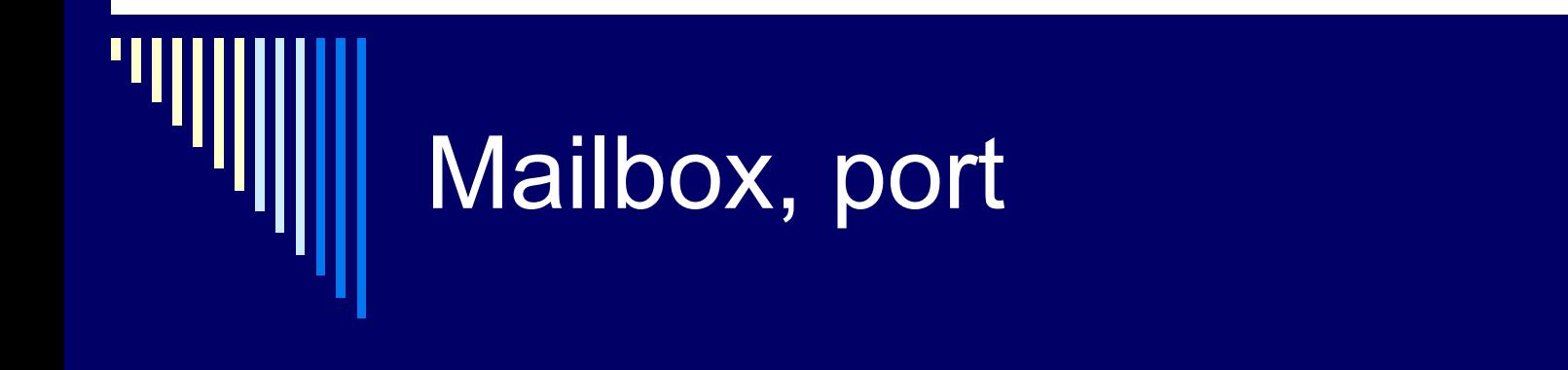

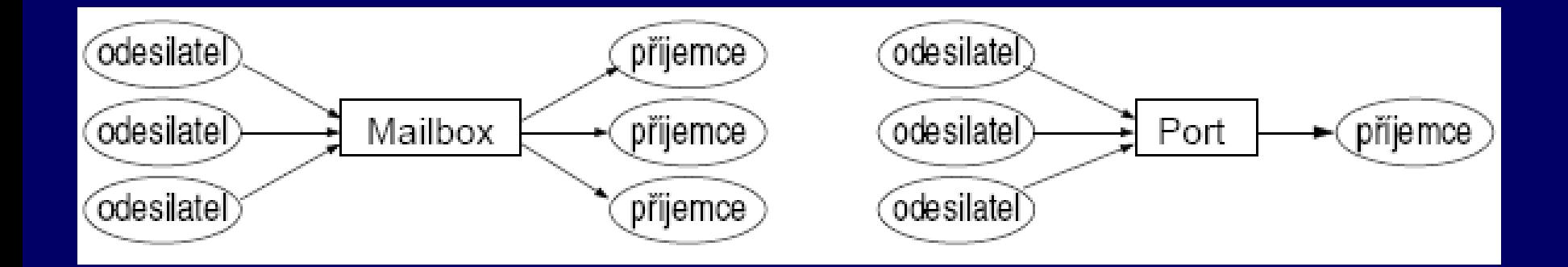

#### Implementace mechanismu zpráv – další problémy

- □ problémy, které nejsou u semaforů ani monitorů, zvláště při komunikaci po síti
- ztráta zprávy
	- potvrzení o přijetí (acknowledgement)
	- pokud vysílač nedostane potvrzení do nějakého časového okamžiku (timeout), zprávu pošle znovu
- ztráta potvrzení
	- zpráva dojde ok, ztratí se potvrzení
	- číslování zpráv, duplicitní zprávy se ignorují

#### Problém autentizace

- □ problém autentizace
	- ověřit, že nekomunikují s podvodníkem
	- **zprávy je možné šifrovat**
	- **Klíč známý pouze autorizovaným uživatelům** (procesům)
	- **zašifrovaná zpráva obsahuje redundanci** – umožní detekovat změnu zašifrované zprávy **Pozn. Symetrické a asymetrické šifrování, podpisy**
	- zpráv

#### Lokální komunikace (!)

 Na stejném stroji – snížení režie na zprávy Dvojí kopírování (!)

- **z** z procesu odesílatele do fronty v jádře
- **z** z jádra do procesu příjemce
- $\square$  rendezvous
	- eliminuje frontu zpráv
	- send zavolán dříve než receive odesílatel zablokován
	- vyvolán send i receive zprávu zkopírovat z odesílatele přímo do příjemce
	- efektivnější, ale méně obecné (např. jazyk ADA)
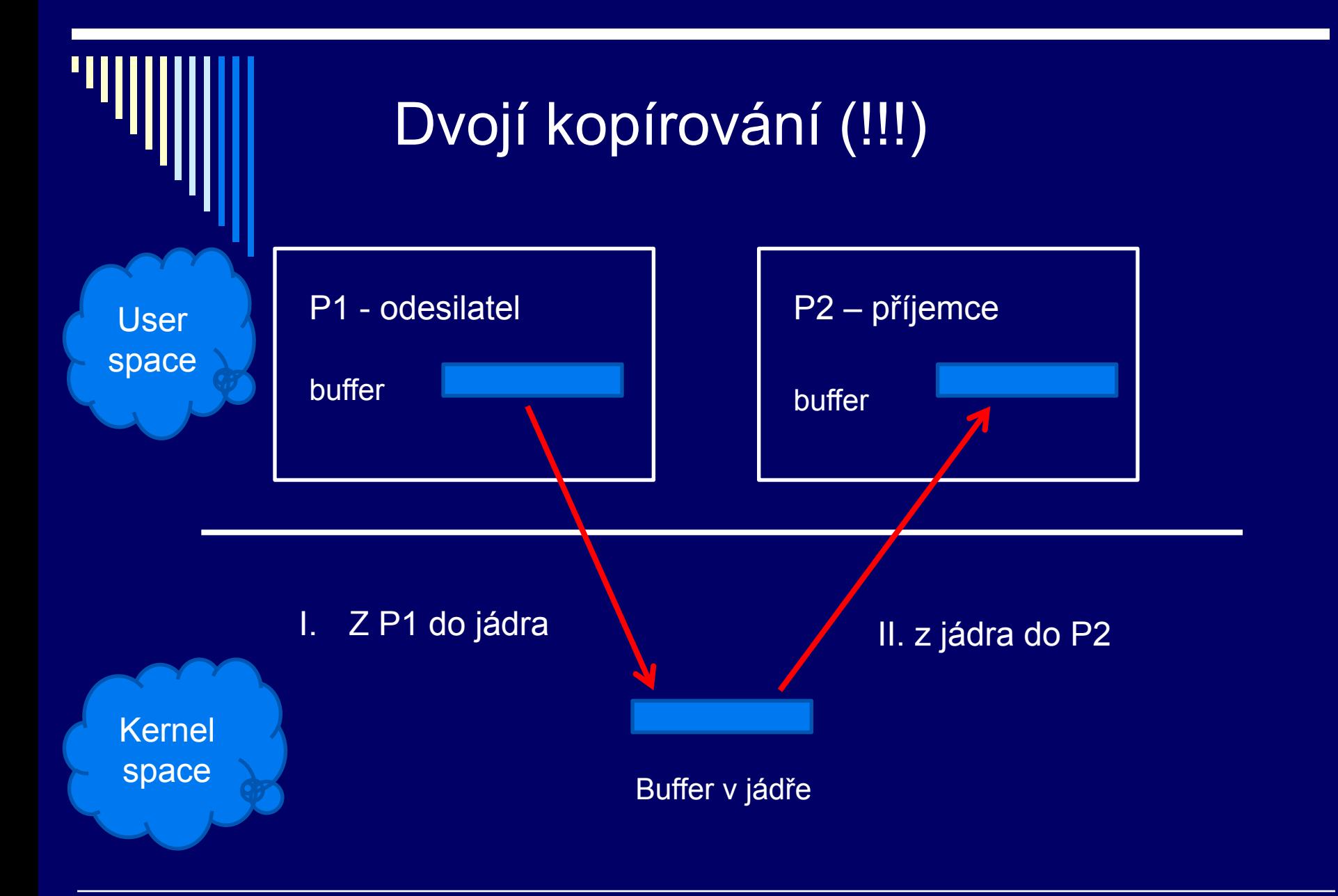

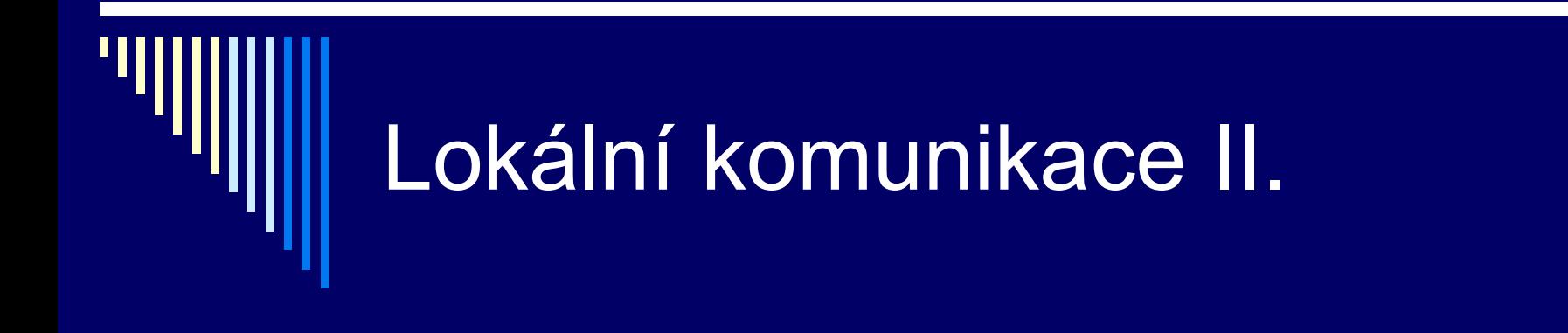

 využití mechanismu virtuální paměti (!) paměť obsahující zprávu je přemapována z procesu odesílatele do procesu příjemce **zpráva se nekopíruje**  Virtuální paměť umí "čarovat" komu daný kus fyzické paměti namapuje a na jaké adresy

# Typické aplikace

- struktura klient server
	- **Klient požaduje vykonat práci**
	- **server práci vykonává**
- □ klienti vyžadují od serveru data nebo provedení operace nad daty
- WWW klient x WWW server (Apache, IIS)
- účetní aplikace x databázový systém (Oracle, MySQL)
- klientský OS x souborový server (AFS)

### Volání vzdálených procedur (RPC)

- používání send receive opět nestrukturované
- □ Birell a Nelson (1984)
- □ dovolit procesům (klientům) volat procedury umístěné v jiném procesu (serveru)
- □ mechanismus RPC (Remote Procedure Call)

 variantou RPC je i volání vzdálených metod (Remote Method Invocation, RMI) v OOP, např. Javě □ snaha aby co nejvíce připomínalo lokální volání

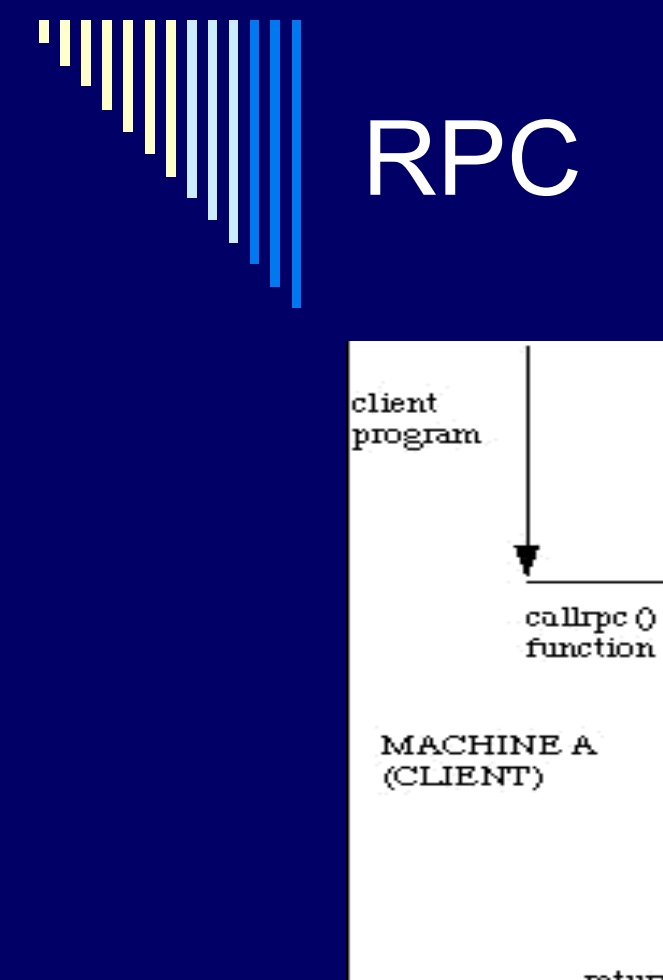

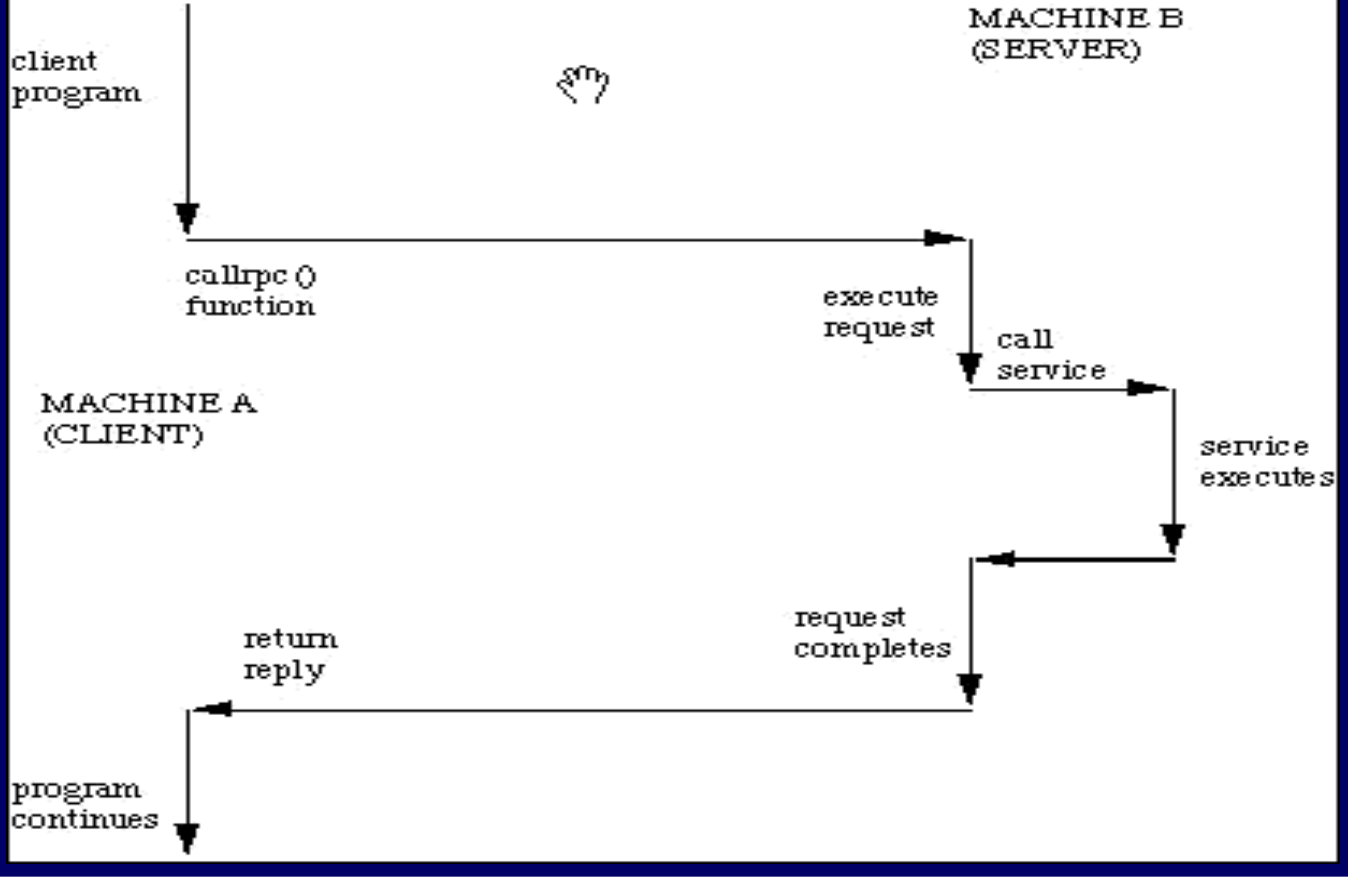

# spojka klienta, serveru

**□ klientský program sestaven s knihovní funkcí,** tzv. spojka klienta (client stub)

- **reprezentuje vzdálenou proceduru v adresním** prostoru klienta
- stejné jméno, počet a typ argumentů jako vzdálená procedura

 program serveru sestaven se spojkou serveru (server stub)

spojky zakrývají, že volání není lokální

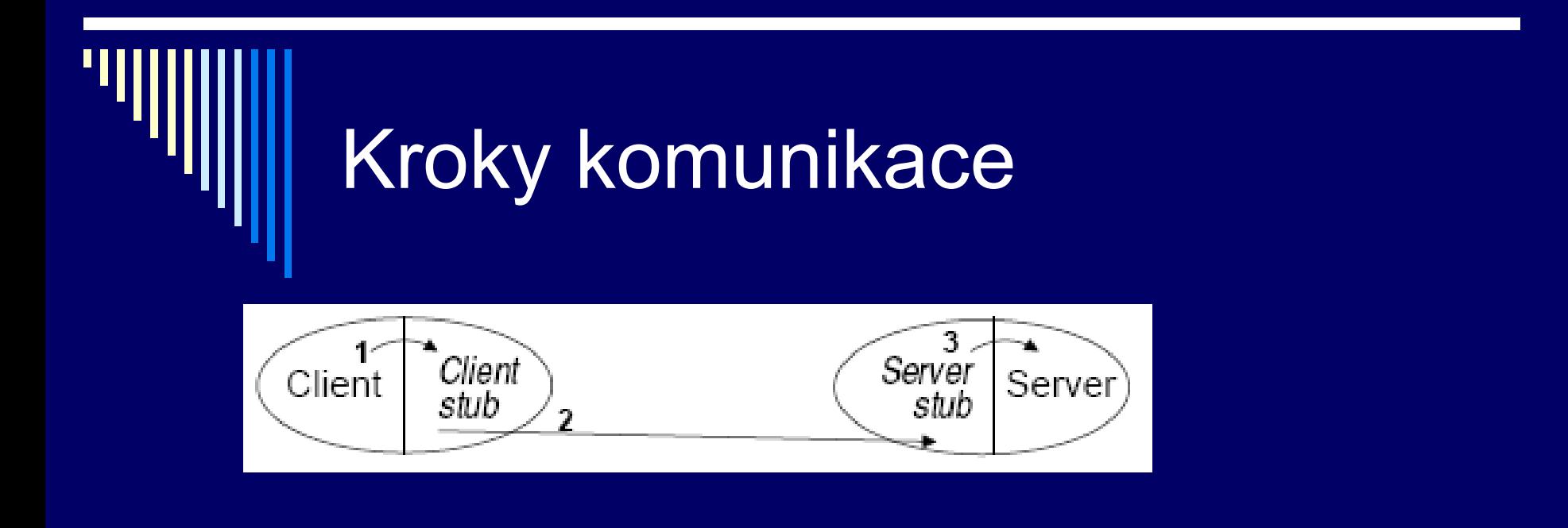

- 1. Klient zavolá spojku klienta, reprezentující vzdálenou proceduru
- 2. Spojková procedura argumenty zabalí do zprávy, pošle ji serveru
- 3. Spojka serveru zprávu přijme, vezme argumenty a zavolá proceduru
- 4. Procedura se vrátí, návrat. hodnotu pošle spojka serveru zpět klientovi
- 5. Spojka klienta přijme zprávu obsahující návrat. hodnotu a předá ji volajícímu

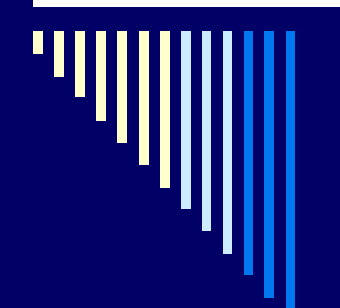

## Příklad

### □ volání foo(x: integer): integer

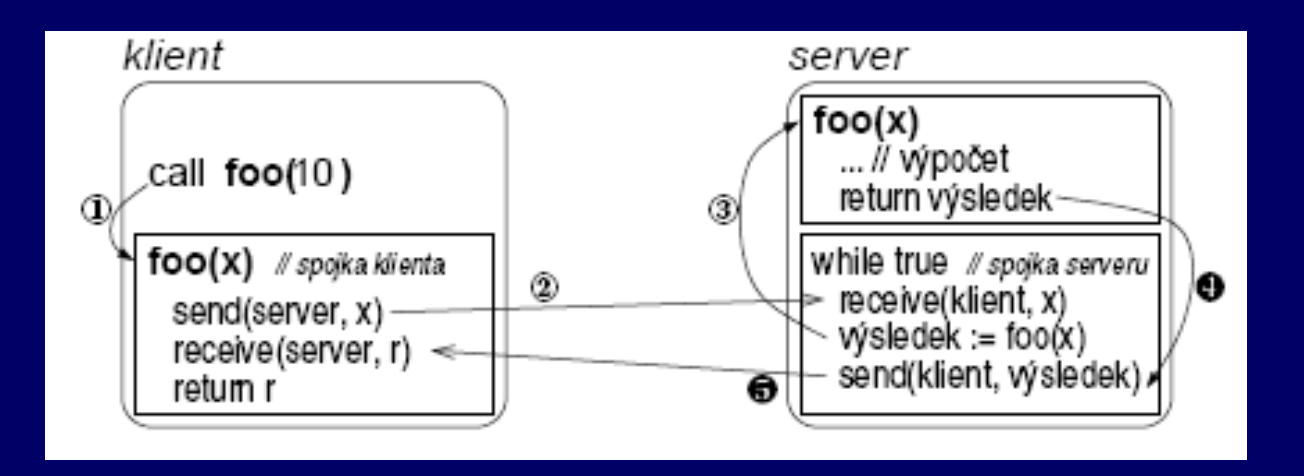

- 1. Klient volá spojku klienta foo(x) s argumentem x=10.
- 2. Spojka klienta vytvoří zprávu a pošle jí serveru: procedure foo(x: integer):integer; begin send(server, m); // zpráva obsahuje argument, tj. hodnotu "10"
- 3. Server přijme zprávu a volá vzdálenou proceduru: receive(klient, x); // spojka přijme zprávu, tj. hodnotu "10" vysledek = foo $(x)$ ; // spojka volá fci foo $(10)$
- 4. Procedura foo(x) provede výpočet a vrátí výsledek.
- 5. Spojka serveru výsledek zabalí do zprávy a pošle zpět spojce klienta: send(klient, výsledek);
- 6. Spojka klienta výsledek přijme, vrátí ho volajícímu (jako kdyby ho spočetla sama):

```
 receive(server, výsledek);
      foo = výsledek;
return;
```
# RPC – více procedur

- □ rozlišeny číslem
- spojka klienta ve zprávě předá kromě parametrů i číslo požadované procedury

```
Na serveru:
while true do begin
receive(klient, m); // zpráva obsahující č. procedury a parametry
if (m.číslo procedury == 1) then výsledek = f_{00}(m.x);
if (m. číslo procedury == 2) then výsledek = bar(m.x);
...
send(klient, výsledek); // odešli zpět návratovou hodnotu
end
```
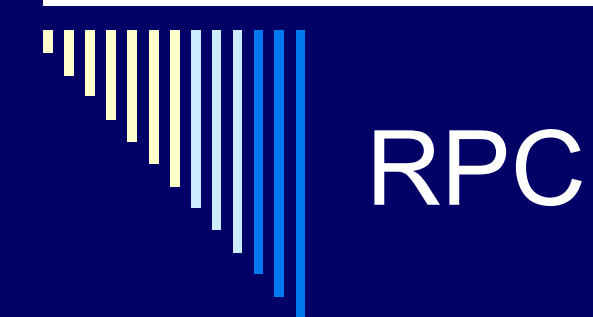

dnes nejpoužívanější jazyková konstrukce pro implementaci distribuovaných systémů a programů bez explicitního předávání zpráv

□ DCE RPC, Java RMI, CORBA

# Programování RPC

 Jazyk IDL (Interface Definition Language) **Definujeme rozhraní mezi klientem a serverem** (datové typy, procedury) Kompilátor jazyka IDL **Vygeneruje spojky pro klienta i server** □ Server sestavíme se spojkou serveru Spojka klienta ■ Podoba knihovny

Sestavujeme s ní klientské programy

# Problémy RPC

Volání vzdálené procedury přináší problémy, které při lokálním přístupu nejsou

Parametry předávané odkazem

- Klient a server různé adresní prostory
- Odeslání ukazatele nemá smysl
- Pro jednoduchý datový typ, záznam, pole trik
	- Spojka klienta pošle odkazovaná data spojce serveru
	- Spojka serveru vytvoří nový odkaz na data atd.
	- Modifikovaná data pošle zpátky na klienta
	- Spojka klienta přepíše původní data

### □ Globální proměnné

Použití není možné x lokálních procedur

## Reprezentace informace

 Společný problém pro předávání zpráv i RPC **□ Stroje různé architektury** 

- Může se lišit vnitřní reprezentace datových typů
- Kódování řetězců
	- Udaná délka nebo ukončovací znak
	- Kódování jednotlivých znaků
- **Numerické typy**

Způsob uložení (little endian, big endian)

Velikost (integer 32 nebo 64 bitů)

Problém může představovat komunikace mezi heterogenní mi systémy

# Little & big endian

- Chceme uložit: 4a3b2c1d (32bit integer)
- □ Big endian
	- **Nejvývznamnější byte (MSB)** na nejnižší adrese
	- **Motorola 68000, SPARC, System/370**
	- V paměti od nejnižší adresy: 4a, 3b, 2c, 1d
- □ Little endian
	- Nejméně významný byte (LSB) na nejnižší adrese
	- **Intel x86, DEC VAX**
	- V paměti od nejnižší adresy: 1d, 2c, 3b, 4a

# Další varianty endians

### □ Bi-endian

- Lze nastavit (např. mode bit), jaký formát uložení se bude používat
- Např. IA-64, defaultně little-endian

□ Middle-endian

- Starší formát, jen poznámka
- Např. 3b, 4a, 1d, 2c

# Otestování sw (jen ukázka)

#define LITTLE\_ENDIAN 0 #define BIG\_ENDIAN 1

```
int machineEndianness() { 
  short s = 0 \times 0102;
  char *p = (char * ) &s;
  if (p[0] == 0x02) return LITTLE_ENDIAN;
  else 
       return BIG ENDIAN; }
```
# Řešení portability

□ Definovat, jak budou data reprezentována při přenosu mezi počítači – síťový formát

- Před odesláním do síťového formátu
- Po přijetí do lokálního formátu
- Problém rozdílné velikosti
	- Nová množina numerických typů, stejná velikost na všech podporovaných architekturách
	- $\blacksquare$  Int32 t integer 32bitů, <stdint.h>, ISO C99

# Síťový formát (jen pro doplnění)

### □ TCP/IP

- **Network byte order (big endian)**
- Celé číslo nejvýznamější byte jako první (MSB)

□ Konverzní funkce např. <netinet/in.h> □ htonl, htons □ ntohl, ntohs  $\Box$  ("host to net, net to host, short/long)

# Sémantika volání RPC

lokální volání fce – právě jednou

### vzdálené volání

- chyba při síťovém přenosu (tam, zpět)
- chyba při zpracování požadavku na serveru
- **Klient neví, která z těchto chyb nastala**
- volající havaruje po odeslání zprávy před získáním výsledku

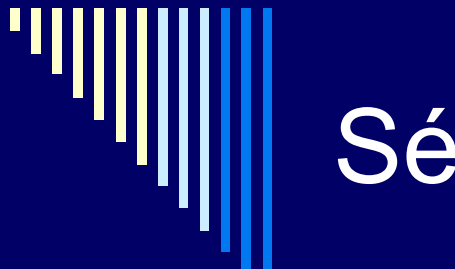

# Sémantika volání RPC

právě jednou

 alespoň 1x opakované volání po timeoutu ■ dle charakteru operace

 nejvýše 1x **klient volání neopakuje** 

při timeoutu – chyba, ošetření výjimek

# Idempotentní operace

 operace, kterou lze opakovat se stejným efektem, jaký mělo její první provedení

pro sémantiku alespoň 1x

 $\Box$  x = x + 10 vs. x = 20 □ vypinac (zapni), vypinac (vypni) x vypinac (prepni)

# Ekvivalenty uvedených primitiv

 Lze implementovat semafory pomocí zpráv a zprávy pomocí semaforů, …, ?

□ Tj. má obojí stejnou vyjadřovací sílu?

### Zprávy pomocí semaforů

- **Využijeme řešení problému producent-konzument**
- send: Vložení zprávy do bufferu
- **receive: Vyjmutí zprávy z bufferu**

# Semafor pomocí zpráv

### Semafory pomocí zpráv

Pomocný synchronizační proces (SynchP)

- **Pro každý semafor udržuje čítač (hodnotu semaforu)**
- A seznam blokovaných procesů

### □ Operace P a V

- Jako funkce, které provedou odeslání požadavku
- Poté čekají na odpověď pomocí receive

### SynchP – v jednom čase jeden požadavek

Tím zajištěno vzájemné vyloučení

# Semafor pomocí zpráv

Pokud SynP obdrží požadavek na operaci P

- $\blacksquare$  a čítač semafor > 0, odpoví ihned
- Jinak neodpoví čímž volajícího zablokuje

Pokud SyncP obdrží požadavek na operaci V

- A je blokovaný proces
	- Jednomu blokovanému odpoví, čímž ho vzbudí

# Stejná vyjadřovací síla

 Lze ukázat, že je možné implementovat **Semafory pomocí monitoru** Monitory pomocí semaforů

**□ Všechna dříve uvedená primitiva mají stejnou** vyjadřovací sílu

□ Platí to i o mutexech? Ano, někdy..

# Semafor pomocí mutexů

```
 Např. Barz (1983)
type semaphore = record
                     val: integer;
                     m: mutex; // pro vzájemné vyloučení
                     d: mutex; // pro blokování (delay)
                 end;
procedure Initsem(var s: semaphore, count: integer);
begin
  s.val:=count;
  s.m :=ODEM; // odemčeno
if count=0 then s.d := ZAM // zamčeno, někdo musí provést V(s)else s.d := ODEM // odemčeno
end;
```
### procedure P(var s: semaphore); begin mutex lock(s.d); // když s.val=0, čekáme mutex lock(s.m); // kritická sekce – // přístup k s.val s.val := s.val - 1;  $\frac{1}{2}$  // vždy bude platit s.val>=0 if  $s$ , val  $> 0$  then mutex unlock(s.d); // další proces do operace P mutex unlock(s.m) // konec přístupu k val end;

procedure V(var s: semaphore); begin mutex\_lock(s.m); s.val :=  $s$ .val + 1; if  $s$ ,  $val = 1$  then mutex\_unlock(s.d) mutex unlock(s.m) end;

### Omezení mutexů v některých implementacích

Z důvodů efektivity někdy omezení mutexů: □ Mutex smí odemknout pouze vlákno, které předtím provedlo jeho uzamknutí (POSIX.1)

 Nelze použít pro implementaci obecných semaforů Potom slabší než výše uvedená primitiva

# Bariéry

- □ Synchronizační mechanismus pro skupiny procesů
- Použití ve vědecko-technických výpočtech
- □ Aplikace skládá se z fází
	- **E** Žádný proces nesmí do následující fáze dokud všechny procesy nedokončily fázi předchozí
- □ Na konci každé fáze synchronizace na bariéře
	- **Volajícího pozastaví**
	- Dokud všechny procesy také nezavolají barrier
- □ Všechny procesy opustí bariéru současně

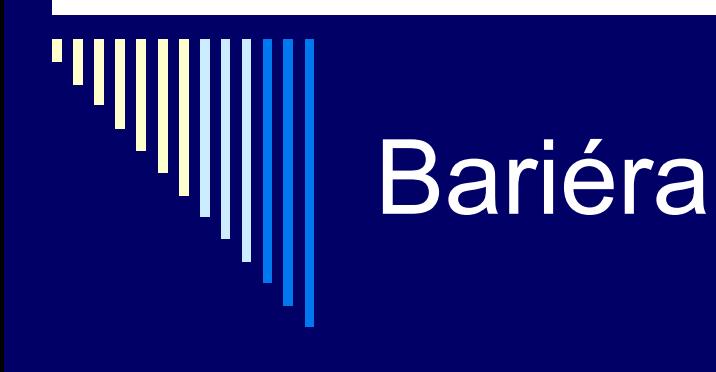

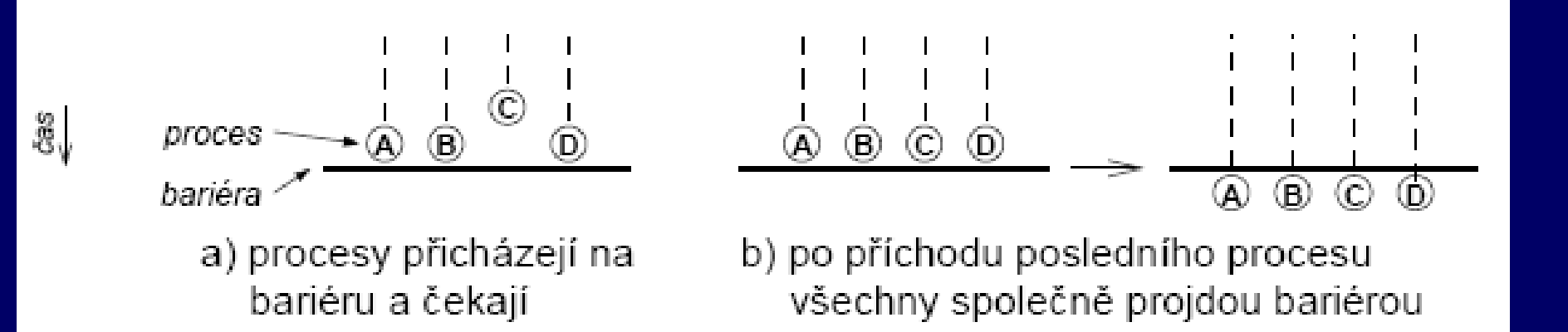

# Bariéra – iterační výpočty

 Jednotlivé kroky výpočtu Matice X(i+1) z matice X(i) Každý proces počítá 1 prvek nové matice □ Synchronizace pomocí bariery

# Bariera – iterační výpočty

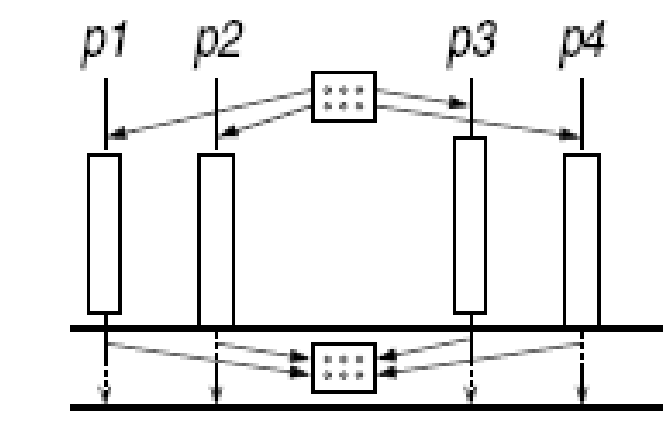

čtení globálních proměnných

lokální výpočet

synchronizace na bariéře<br>zápis do globálních proměnných<br>synchronizace na bariéře

å∫

# Klasické problémy IPC

### IPC – Interprocess Communication

□ Producent- konzument Večeřící filozofové Čtenáři - písaři **□ Spící holič** Řada dalších úloh

Vždy když někdo vymyslí nový synchronizační mechanismus, otestuje se jeho použitelnost na těchto klasických úlohách

# Problém večeřících filozofů

 Dijkstra 1965, dining philosophers Model procesů soupeřících o výhradní přístup k omezenému počtu zdrojů Může dojít k zablokování, vyhladovění  $\Box$ , Test elegance" nových synchronizačních primitiv

> Zablokování a vyhladovění jsou dva rozdílné pojmy, uvidíme dále..
5 filozofů sedí kolem kulatého stolu Každý filozof má před sebou talíř se špagetami Mezi každými dvěma talíři je vidlička Filozof potřebuje dvě vidličky, aby mohl jíst

Ukázka: <http://webplaza.pt.lu/~onarat/>

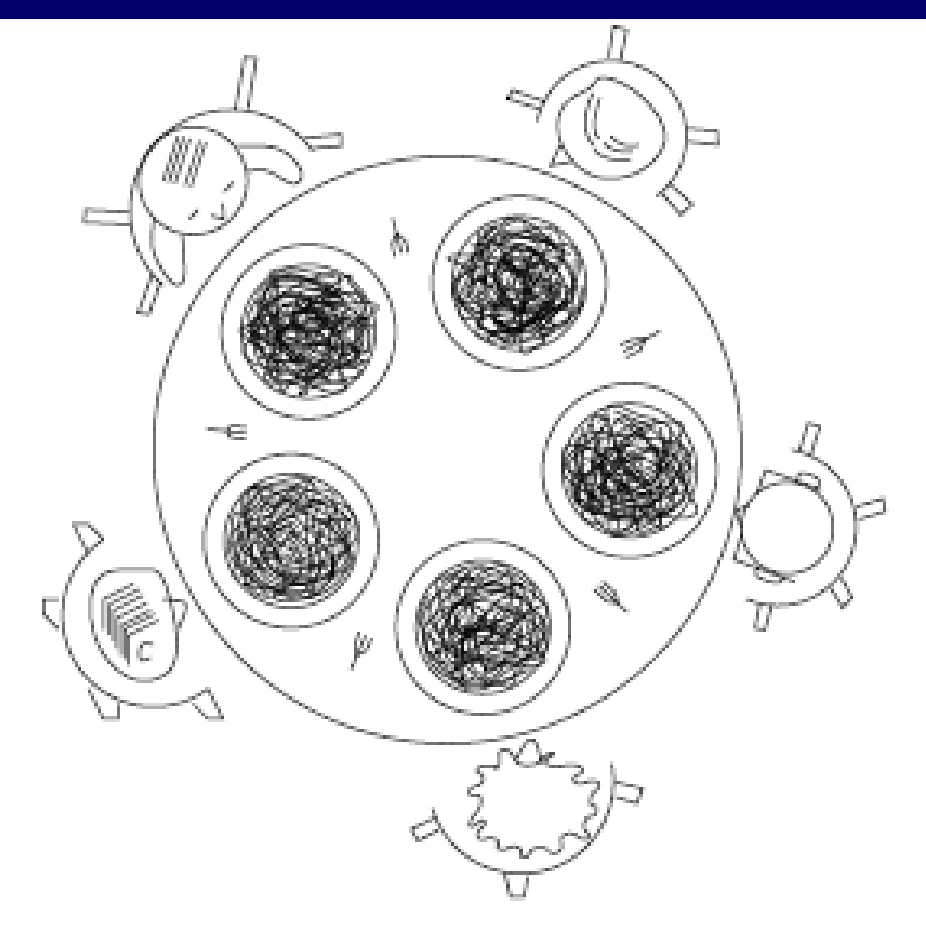

**□ Život filozofa – jí a přemýšlí Tyto fáze se u každého z nich střídají**  Když dostane hlad **Pokusí se vzít si dvě vidličky**  Uspěje – nějakou dobu jí, pak položí vidličky a pokračuje v přemýšlení Úkolem

- **Napsat program pro každého filozofa, aby pracoval dle** předpokladů a nedošlo k potížím
- aby se každý najedl

Očíslujeme filozofy: 0.4 Očíslujeme vidličky filozof 0: levá vidlička 0, pravá 1 filozof 1: levá vidlička 1, pravá 2

Procedura zvedni(v)

…

 Počká, až bude vidlička k dispozici a pak jí zvedne

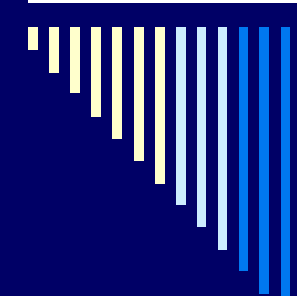

### Kód filozofa - chybný

const  $N = 5$ ; procedure filosof(i: integer); begin premyslej(); zvedni (i); zvedni ((i+1) mod N); jez(); poloz(i); poloz((i+1) mod N) end;

Všichni filozofové běží dle stejného kódu, např. 5 vláken, každé vykonává kód:

> filosof(0) filosof(1)

filosof(4)

# Problém uvíznutí (deadlock)

Popis chyby:

Všichni filozofové zvednou najednou levou vidličku, žádný z nich už nemůže pokračovat, dojde k deadlocku

Deadlock:

cyklické čekání dvou či více procesů na událost, kterou může vyvolat pouze některý z nich, nikdy k tomu však nedojde

f[0] čeká, až f[1] položí vidličku, f[1] čeká na f[2],  $2-3, 3-4, 4-0 = cyklus$ 

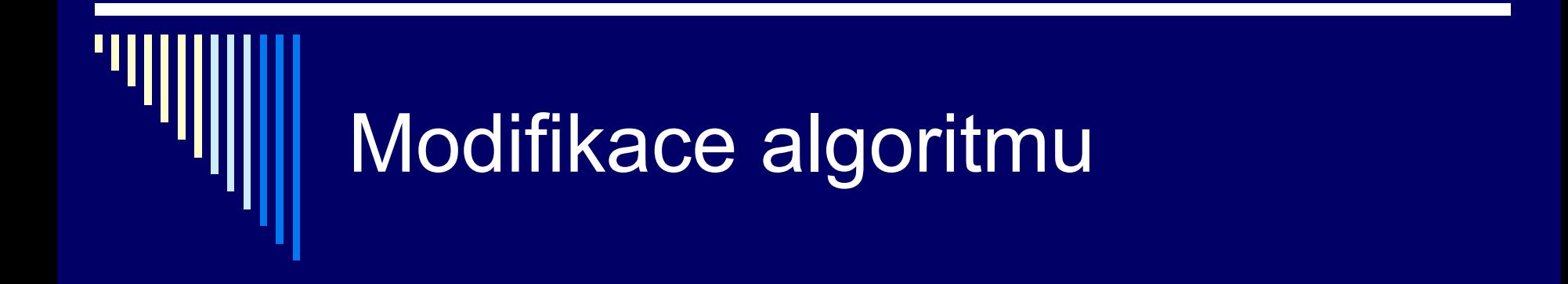

Filozof zvedne levou vidličku a zjistí, zda je pravá vidlička dostupná.

Pokud není, položí levou, počká nějakou dobu a zkusí znovu.

# Stále chybná …

Pokud by filozofové vzali najednou levou vidličku, budou běžet cyklicky (vidí, že pravá není volná, položí..)

Proces není blokovaný (x od deadlock), ale běží bez toho, že by vykonával užitečnou činnost Analogie – situace "až po vás" přednost ve dveřích

Vyhladovění (starvation) proces se nedostane k požadovaným zdrojům

# Řešení pomocí monitoru

Když chce i-tý filozof jíst, zavolá funkci chci jist(i)

Když je najezen, zavolá mam\_dost(i)

Ochrana před uvíznutím: obě vidličky musí zvednout najednou, v kritické sekci, uvnitř monitoru Řešení je vícero, následující např. nezabrání dvěma konspirujícím filozofům, aby bránili jíst třetímu

```
Monitor vecerici filozofove;
const N=5;
var
   f : array [0 .. N-1] of integer; {počet vidliček dostupných filozofovi}
   a : array [0 .. N-1] of integer; {podmínka vidličky k dispozici}
   i : integer;
procedure chci_jist ( i: integer)
begin
   if f [ i ] < 2 then a [ i ].wait;
```

```
decrement ( f [ (i-1) mod N] ); { sniž o jedna vidličky levému }
   decrement ( f [ (i+1) mod N] ); { sniž o jedna vidličky pravému}
end;
```
procedure mam\_dost ( i: integer)

begin

```
increment( f [ (i-1) mod N] ); { zvětši o jedna vidličky levému }
increment ( f [ (i+1) mod N] ); { zvětši o jedna vidličky pravému}
```

```
if f \lceil (i-1) mod N] = 2 then { má levej soused 2 vidličky? }
               a [ (i-1) mod N] . signal;
if f \left[ (i+1) \mod N \right] = 2 then { má pravej soused 2 vidličky? }
               a [ (i+1) mod N] . signal;
```
end;

for i:=0 to 4 do f[i]  $:= 2$ end;

begin { inicializace monitoru, filozof má 2 vidličky }